# MAKE YOUR CAT(alog) PURR

*Optimizing your Sierra or Millennium System*

**Joel Tonyan**, Systems and User Experience Librarian **Lynn Gates**, Director of Cataloging and Metadata Services **Federico Martínez-García Jr**, Director of Access Services

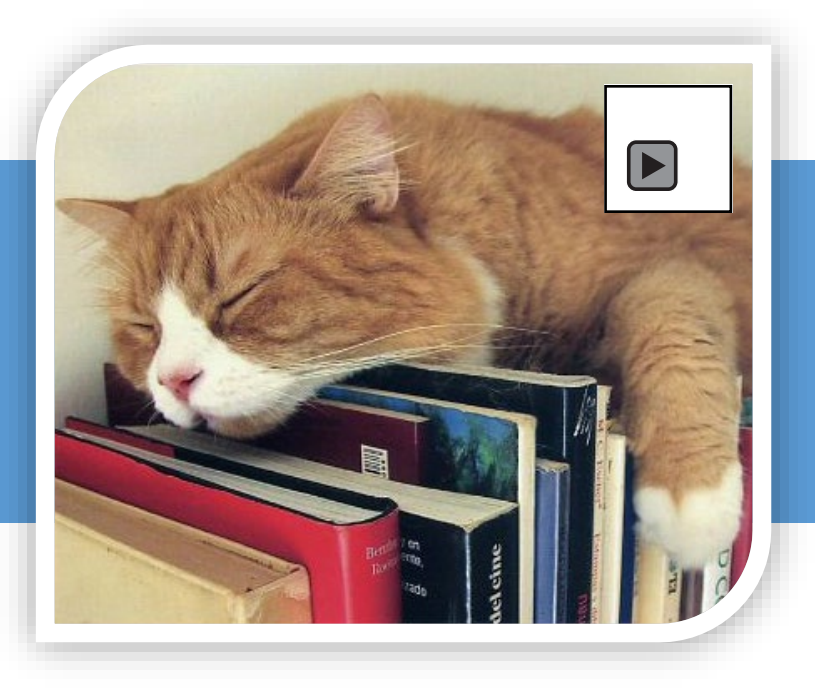

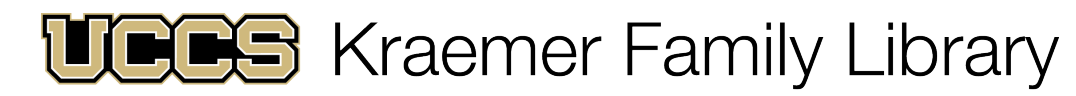

UNIVERSITY OF COLORADO COLORADO SPRINGS

## **Objectives**

- What is an ILS audit?
- Getting Started
- Data Definition and Clean Up
- Streamlining Workflows
- Auditing the Security of Your ILS
- Future Steps

## What is an ILS Audit?

- A systematic review of your library's integrated library system (ILS) with the goal of securing, optimizing, and documenting its configuration.
- An excellent opportunity to revisit past decisions to see if they still make sense.
- A chance to access, create, and preserve institutional memory around your ILS.
- Documentation and understanding of your system in the event of a future migration.

## Who We Are

- **Kraemer Family Library—**Midsize academic library serving a community of approximately 12,000+ users
- **ILS —**Currently running Innovative Interface's Sierra, v. 4.1, on our own local server.
- **Longtime Innovative user**—Began using INNO-PAC in 1998, then migrated to Millennium, and moved to Sierra in 2012.

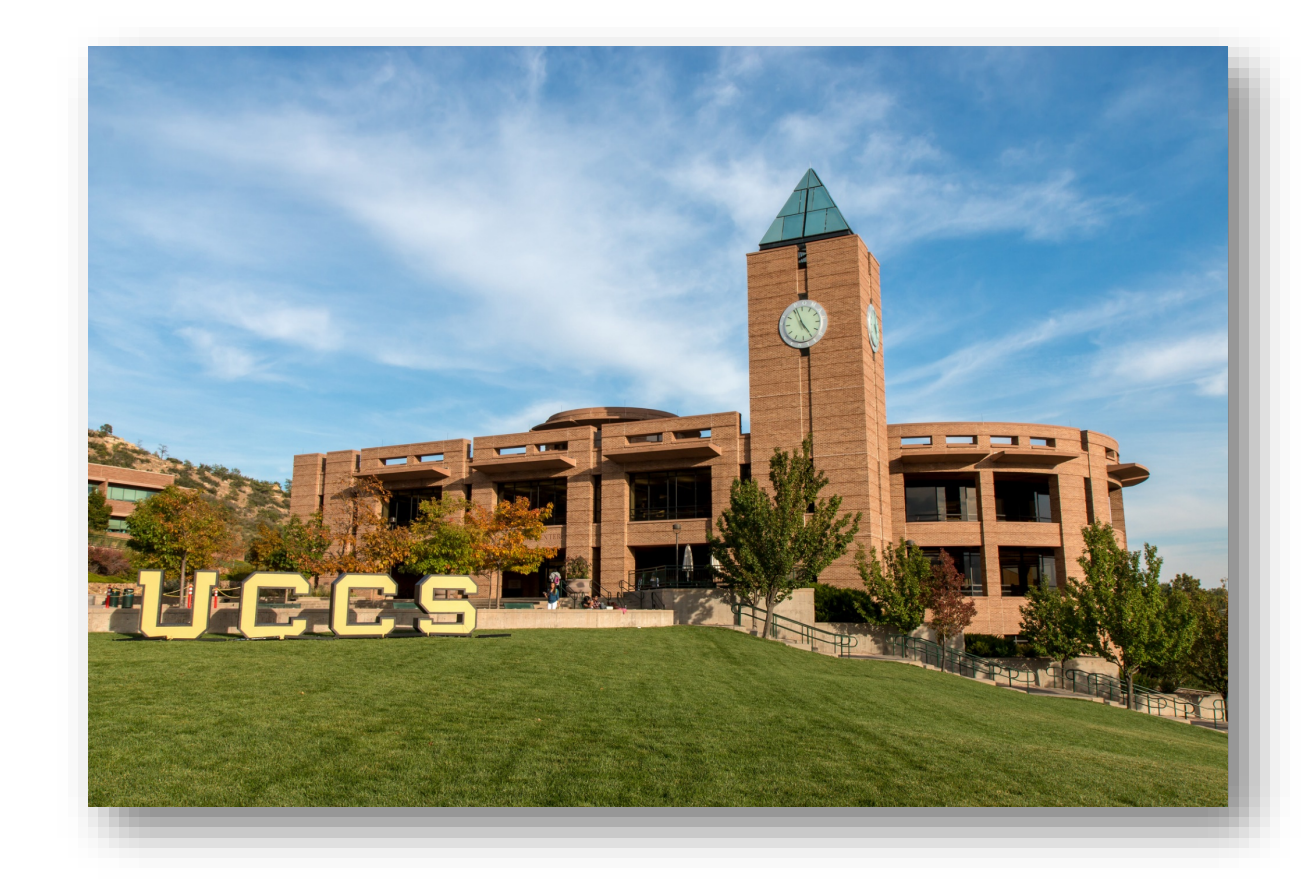

## Why Did We Need to Conduct an ILS Audit?

- Kraemer Family Library experienced a wave of retirements beginning in 2013.
- In 2014, we hired a new systems librarian, and in 2017 $a$  new director of cataloging and a new director of access services.
- Along the way, we lost a LOT of institutional memory.
- Since 2014, upgraded from Sierra 1.6 to 4.1, each release adding functionality that we might not be taking advantage of in long established processes.

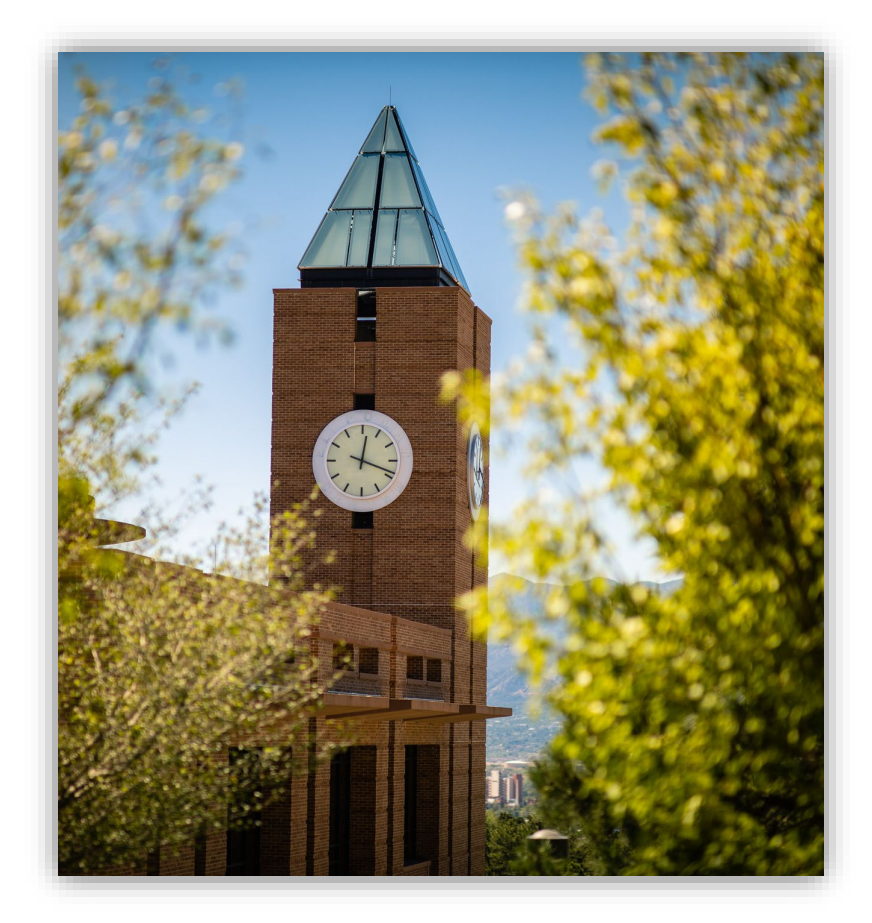

# Getting Started

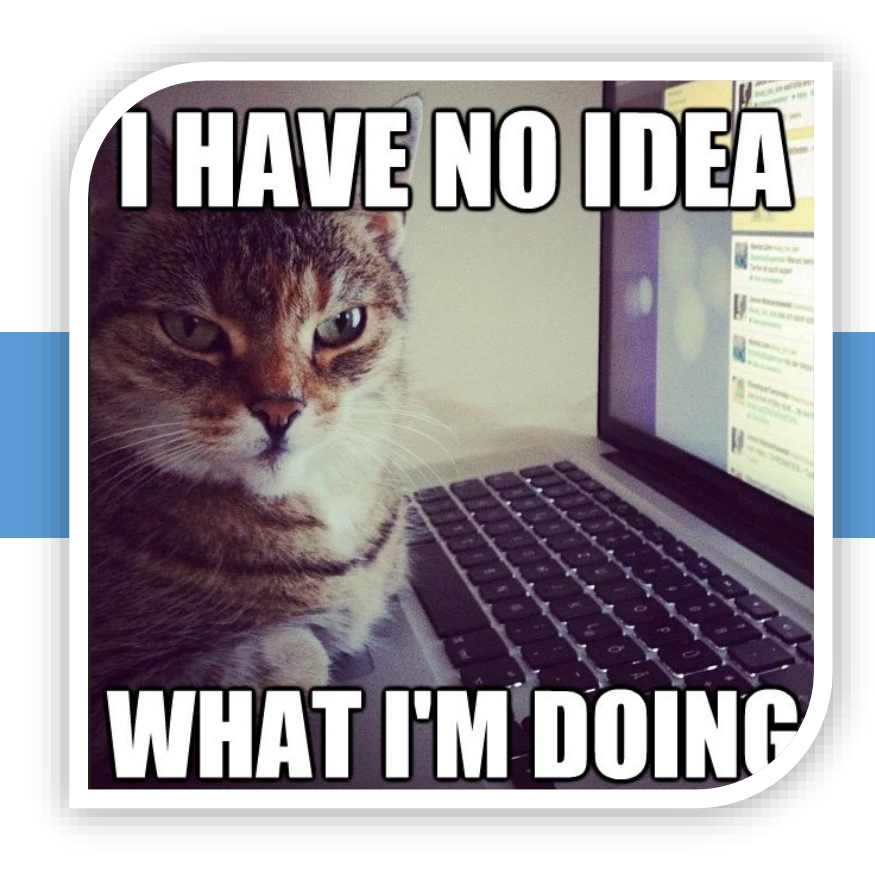

## Assembling Your Team

- To conduct a sweeping audit of your system, you will need to assemble a diverse group of people:
	- **Systems administrator**
	- **Head of cataloging**
	- **Head of circulation/access services**
	- **Longtime employees with broad knowledge of past decisions, systems migrations, and institutional history**
- You may also need to rotate in employees with in-depth working knowledge of specific parts of the system

## How will you plan, collaborate, and document?

- What documentation do you already have about your system? Is it current?
- How and where will you store the documentation you produce?
- Are you going to standardize that documentation?
- Who should have access?

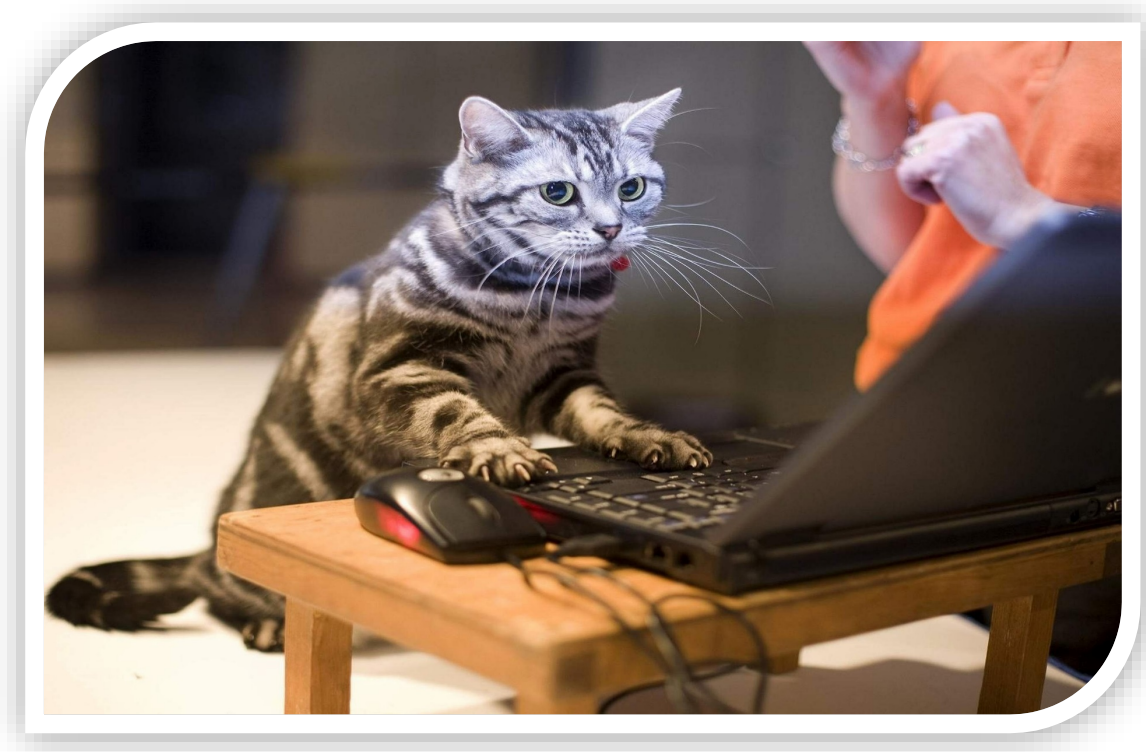

## Our Existing Documentation…

INNOVAC WORKSHEETS imme ancient histor

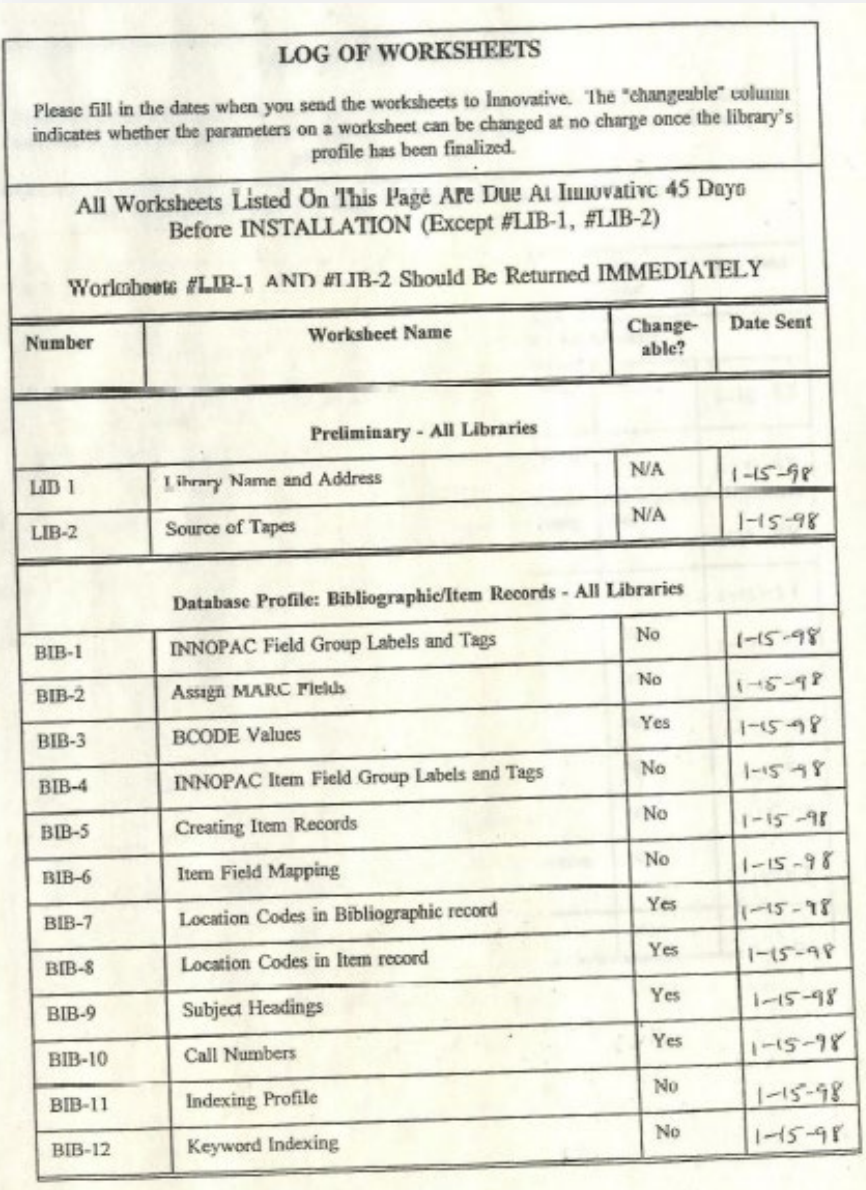

## Things to Consider Along the Way

- Always keep in mind how system changes could affect patrons
- An ILS audit is a lengthy project, and one you will need staff buy-in for to do properly
- You will need to provide periodic updates to your staff

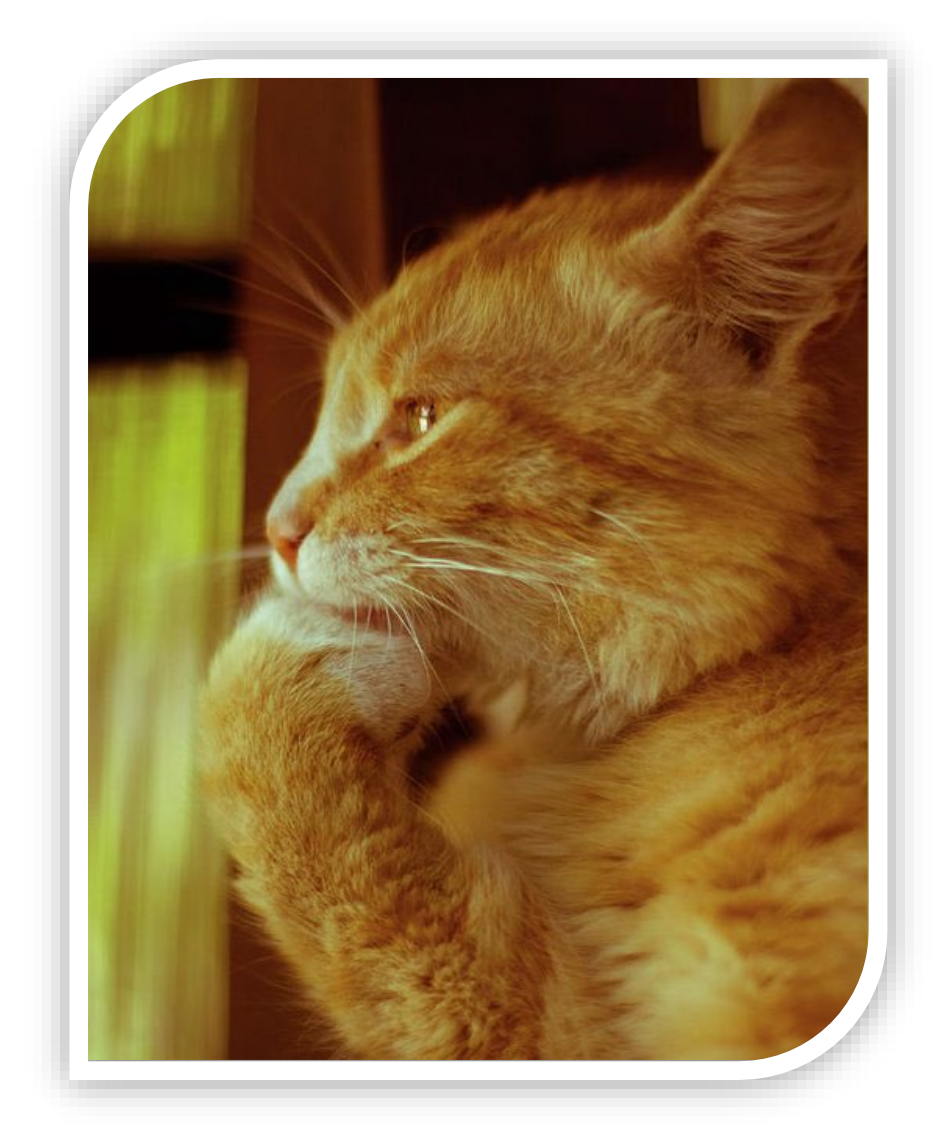

#### Where to Begin

- It depends…
	- On your institution's unique ILS history
	- On the political climate at your institution
		- How open to change is your library?
- We started with item statuses because…
	- We knew that big changes, such as changes to our loan rules, would be controversial
	- Are item statuses need to be cleaned up anyway, and are far less controversial since they don't affect loan periods, etc.
- Before changing ANYTHING, document your ILS's data inputs and outputs
- Also document your current configuration before changing it

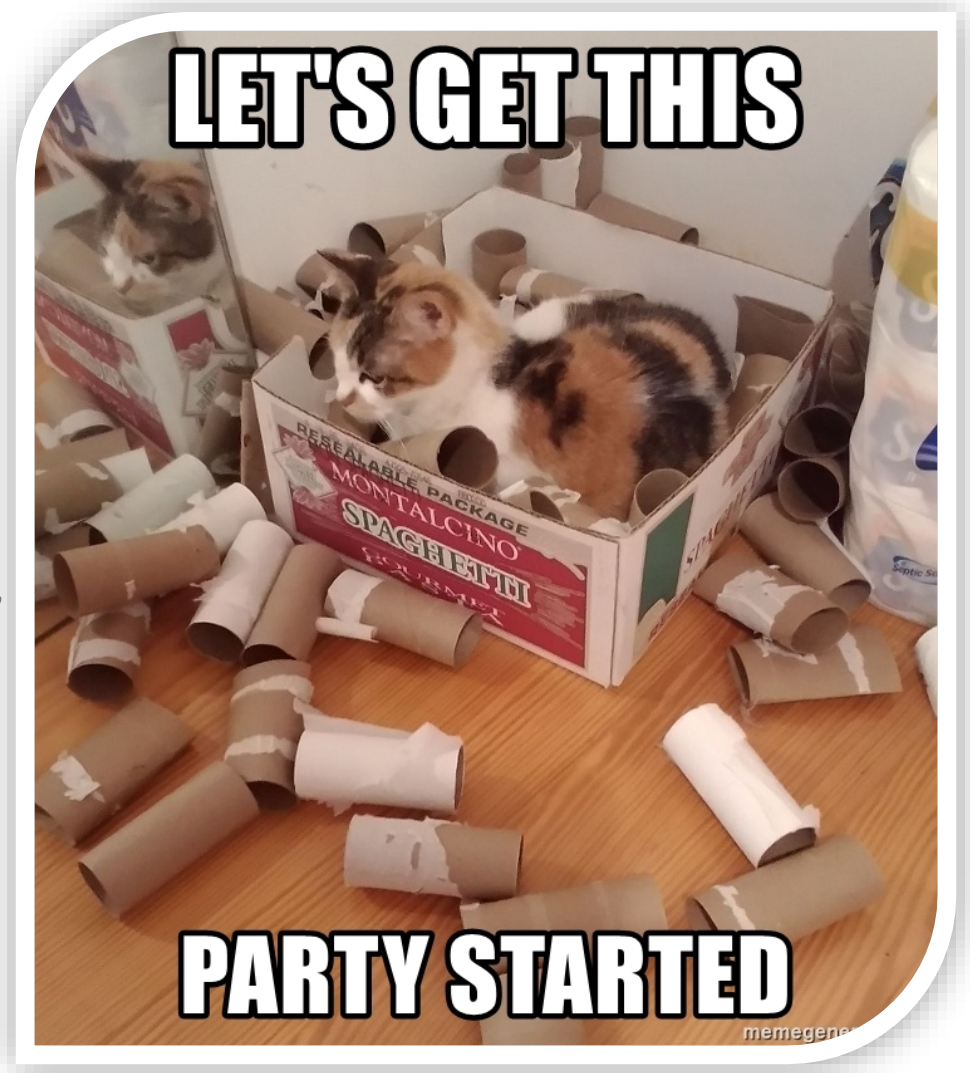

#### Documenting Your ILS's Data Inputs and Outputs

- Creating a chart can help you visualize all the different data flowing into and out of your ILS.
- As you make changes to your ILS you can better anticipate how these changes might affect other systems that you send data to or pull data from.
- For instance, we recently changed some item status values in our ILS and had to report them to Prospector to ensure the materials still circulated properly.

## Our Sierra Server's Data Inputs and Outputs

- **Data inputs:**
	- Bibliographic Records
	- Patron Records
- **Data outputs:**
	- Bib Records to Union Catalog
	- Bib Records to Discovery Service
	- Bib Records to Union Catalog Overlap Analysis Tool
- Created with the free flowchart software Draw.io (https://www.draw.io)

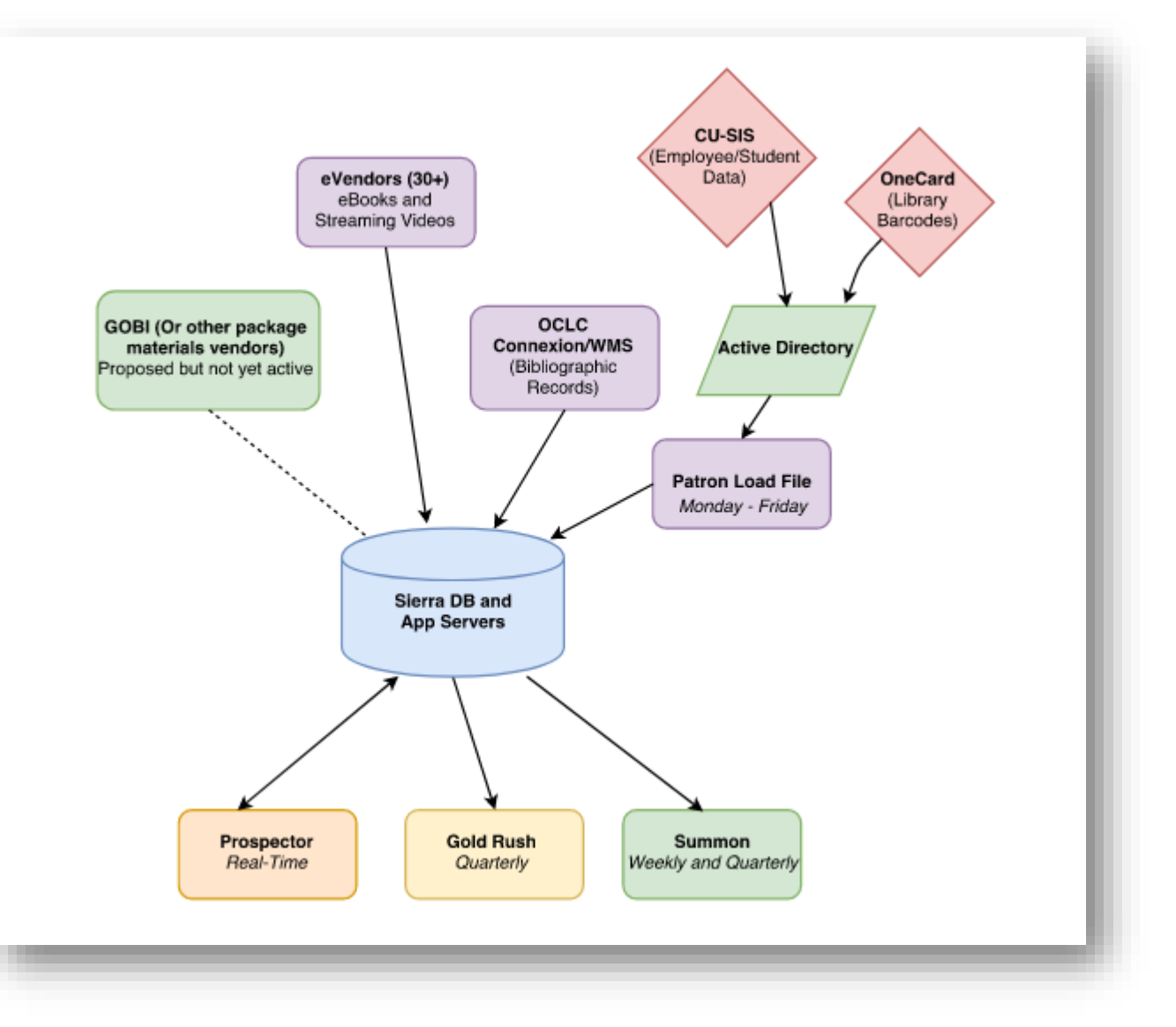

#### Audience Activity: Map your Own ILS's inputs/outputs

- **Complete the handout by filling in what you know about your own ILS's data inputs and outputs**
- **Use the provided boxes and feel free to add more if needed**
- **Think about where all the data in your system comes from and the other systems your ILS feeds into**

![](_page_13_Figure_4.jpeg)

# Data Definition & Cleanup

![](_page_14_Picture_1.jpeg)

#### General Procedures

- Document current values: label, code, source, definition, purpose, etc.
- Gather stats on current usage
- Develop shared definitions for consistency across departments
- Make recommendations for removing & adding values
- Note potential impact on other lists/settings
- Create or update documentation

## Item Status

- **Purpose**
	- **System Functions**
	- **Temp. Locations**
	- **Internal Processes**
- **Other Considerations**
	- **Include in documentation which should statuses should not be set manually**
	- **Coordinate code with Prospector**
- **Results**
	- **Started with 25, Ended with 25**
		- System Supplied: 9
		- INNReach: 7
		- KFL: 10
	- **Removed 3 that are no longer used**
	- **Renamed 2 for clarity**
	- **Added 3 clarify temporary locations & new internal process**
	- **Patron benefits: Easier to locate displays, more accurate shelving locations, etc.**

![](_page_16_Picture_141.jpeg)

![](_page_16_Picture_18.jpeg)

#### Proposed changes:

- · Eliminate Flood and just use Damaged
- Combine New Books and New Videos to New
- Create two display statuses: 2nd Floor Display, 3rd Floor Display, and eliminate generic Display Status ٠
- Eliminate On Search Investigate further, how will it affect missing processes?  $\bullet$
- Begin using new instead of display for Graphic Novels ٠
- Create display status for Intergenerational Display, build public facing list for Martin

![](_page_16_Picture_26.jpeg)

![](_page_16_Picture_142.jpeg)

## Branches [Locations]

- Note: We are a single branch library
- **Purpose**
	- **Physical location within the library**
- **Other Considerations:**
	- **Locations can impact Loan Determiner Table**
- **Results:**
	- **Started with 38, Ended with 28**
	- **Removed those no longer used**
	- **Merged several**
	- **Added one to clarify and remove information from note in bib. record**

![](_page_17_Picture_73.jpeg)

![](_page_17_Picture_74.jpeg)

## Patron Type

- **Purpose**
	- **System Functions**
	- **InnReach Statistics**
- **Other Considerations:**
	- **Assigned automatically through patron load**
	- **If changing, do in conjunction with item types, loan rules and loan determiner table**
- **Results:**
	- **Started with 16, ended with 12**
	- **Removed several that were no longer used because of the patron load process, no longer supported by Innovative, and an old fee-forservice agreement**
	- **Renamed two in order to improve statistical gathering from InnReach**

![](_page_18_Figure_11.jpeg)

![](_page_18_Picture_119.jpeg)

## Patron Record Fields: PMESSAGE, MBLOCK, PCODE1

- **Need to review current use & field properties**
- **Other Considerations:**
	- **Are they used by the system?**
	- **Can we use them for functions we are currently doing manually?**
	- **Is there statistical information that can come from any of these?**

![](_page_19_Picture_6.jpeg)

![](_page_19_Picture_7.jpeg)

#### An Opportunity to Collect Better Circulation Statistics

![](_page_20_Picture_20.jpeg)

- Discovered that weren't using PCODE2 and PCODE3 fields in our Sierra Patron Records
- Working on a project to load student college/major information into these fields to get a better sense of which colleges/majors are using the library's print collection.

## Mapping Academic Colleges to Patron Records

![](_page_21_Picture_4.jpeg)

## Mapping Academic Colleges to Patron Records

![](_page_22_Picture_21.jpeg)

## Streamlining Workflows

![](_page_23_Picture_1.jpeg)

#### General Procedures

- Document current workflow
- Review system documentation (particularly if you have been using the system for a while and have gone through software upgrades)
- Determine the desired result of the workflow
- Are any steps duplicates? Can any be combined?
- Are there batch processes that could be used?

## Original Weeding Workflow

![](_page_25_Figure_1.jpeg)

- 1 person working 1/2 time
- No other projects or responsibilities
- 1 cart finished in 2 days
- Average of 400 items per month

## Revised Weeding Workflow

![](_page_26_Figure_1.jpeg)

- 1 person working ¾ time
- Lots of other projects & responsibilities
- 1 cart finished in  $\frac{1}{2}$  a day
- Average of 3,000 items per month

## Auditing the Security of your ILS

![](_page_27_Picture_1.jpeg)

## Basic Principles of ILS Server Security

- Grant access only to staff members who absolutely need it
- Grant the minimum amount of permissions staff need to do their jobs
- Enforce strong password policies
- Disable remote access to your server unless it's absolutely needed
- Regularly monitor system logs, login records, etc.

## What We've Done at the Kraemer Family Library

- First, reviewed server logs and noticed repeated attempts to access our server via SSH from outside the United States
- Locked down SSH access to our campus IP range, automatically denying access from off

campus

![](_page_29_Picture_4.jpeg)

## What We've Done, cont.

- Next, we reviewed the staff password features in our ILS and enabled password policies
- We now require:
	- 8-character minimum passwords
	- At least one lowercase character
	- At least one uppercase character
	- At least one non-alphabetic character
	- Passwords to be updated annually
	- New passwords to differ from old passwords

![](_page_30_Picture_54.jpeg)

## What We've Done, cont.

- Finally, we began a systematic review of staff permissions in Sierra.
- We produced a spreadsheet listing every available permission and who it's assigned to as a first step to removing unneeded permissions.

![](_page_31_Picture_20.jpeg)

## Future Steps

- Review item types
- Review loan rules
	- Why you need to do preparatory cleanup of components that determine your loan rules, for instance, patron types, shelving locations, etc. first
- Need to speak to users about loan rules
- Update SCAT table
- And much, much more

![](_page_32_Picture_7.jpeg)

#### Thank You! Questions/Comments?

Joel Tonyan: [jtonyan@uccs.edu](mailto:jtonyan@uccs.edu) Lynn Gates: Igates@uccs.edu Federico Martínez-García Jr: [fmartin3@uccs.edu](mailto:fmartin3@uccs.edu)

![](_page_33_Picture_2.jpeg)